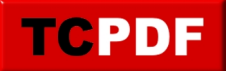

## **Powershell, commandes à distance et dé/sérialisation d'objets**

Lors d'accès à distance à des logs Windows (commande Get-WinEvent), je me suis retrouvé confronté à un type d'objets que je n'attendais pas, et à des informations manquantes :

TypeName : Deserialized.System.Diagnostics.Eventing.Reader.EventLogRecord

Voici la description du membre « Properties » :

```
Properties Property Deserialized.System.Collections.Generic.List`1[[System.Diagnosti
cs.Eventing.Reader.EventProperty, System.Core, Version=4.0.0.0, Culture=neutral, Pub
licKeyToken=b77a5c561934e089]] {get;set;}
```
Problème : voici le contenu du membre « Properties » sur un objet EventLogRecord désérialisé :

```
System.Diagnostics.Eventing.Reader.EventProperty
System.Diagnostics.Eventing.Reader.EventProperty
System.Diagnostics.Eventing.Reader.EventProperty
System.Diagnostics.Eventing.Reader.EventProperty
System.Diagnostics.Eventing.Reader.EventProperty
```
Alors que voici le contenu d'un objet local à ma machine :

PS > \$e3.Properties

Value

----- McAfee Endpoint Security SECURITY\_PRODUCT\_STATE\_ON

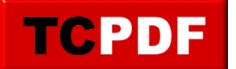

Voici les membres d'un objet Properties :

```
PS > $e3.Properties | Get-Member
```
TypeName : System.Diagnostics.Eventing.Reader.EventProperty

```
Name MemberType Definition
---- ---------- ----------
Equals Method bool Equals(System.Object obj)
GetHashCode Method int GetHashCode()
GetType Method type GetType()
ToString Method string ToString()
Value Property System.Object Value {get; }
```
Je soupçonne le mécanisme de sérialisation/dé-sérialisation d'utiliser la méthode ToString(). En effet, sur mon objet local, ToString() d'une propriété donne bien la même chose qu'un objet distant :

```
PS > $e3.Properties[0].ToString()
System.Diagnostics.Eventing.Reader.EventProperty
```
Si comme moi vous n'avez pas besoin du type d'origine mais que vous voulez avoir toutes les informations sans pertes, vous pouvez passer par une conversion en JSon dans le job distant, et utiliser ConvertFrom-Json pour récupérer des PSObjects à utiliser plus tard.

Petite subtilité : en fonction de la profondeur de votre objet, il sera peut-être nécessaire d'ajouter l'argument « depth » avec une valeur numérique (100 maximum, voir l'extrait de code plus bas).

Voici le code complet d'une fonction qui me permet de récupérer les évènements à distance (avec un filtre XML d'entrée auquel on ajoute les dates de début et de fin des logs recherchés) :

```
function Get-RemoteEvents {
     Param(
         [Parameter(Mandatory)]
        [string[]]$servers,
         [Parameter(Mandatory)]
         [pscredential]$cred,
         [Parameter(Mandatory)]
```
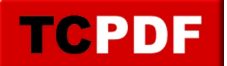

```
[string]$filter,
         [System.DateTime]$EventStartDate,
         [System.DateTime]$EventEndDate
    \lambda$endDate = if ($EventEndDate) { $EventEndDate } else { Get-Date }
    $iobs = @()foreach ($server in $servers) {
         try \{Sargslist = if (SEventStartDate)@($filter, $EventStartDate, $endDate)
              \} else {
                  $filter
              }
              $jobs += Invoke-Command -computername $server -scriptblock `
              \{\texttt{SdateFilter} = \texttt{switch} (\texttt{Sargs.Count})3 \{$eventStartDate = $args[1].ToUniversalTime().ToString("yyyy'
-'MM'-'dd'T'HH':'mm':'ss'.'fff'Z'")
                           $eventEndDate = $args[2].ToUniversalTime().ToString("yyyy'-'
MM' - 'dd'T'HH': 'mm': 'ss'. 'fft'Z'")' and *[System[TimeCreated[@SystemTime>=''' + $eventStartDat
e + ''' and @SystemTime <=''' + $eventEndDate + ''']]]
                       \}
                       1 \left\{ \right.\mathbf{u}\}default \{throw [System.ArgumentException] "Bad number of arguments to
 retrieve events"
                       \mathcal{E}\mathcal{E}if (\$dater\iter -eq "") {
                       Get-WinEvent -FilterXml $args[0] | ConvertTo-Json -Depth 100
                  \} else \{$xmlFilter = $args[0]$selectNodes = $xmlFilter.SelectNodes("//Select")
                       foreach ($n in $selectNodes) {
                           $n. InnerText += $dateFilter
                       \mathcal{E}Get-WinEvent -FilterXml $xmlFilter.OuterXml | ConvertTo-Json -De
pth 100
                  \left\{ \right\}} -AsJob -Credential $cred -ArgumentList $argsList
         \} catch \{ļ
     J.
    $jobsEnded = $false
    while (-not \text{sjobsEnded}) {
         $jeCount = 0 # jobs ended count
         foreach (\frac{1}{2} \text{ job in } \frac{1}{2} \text{ jobs}) {
             if ($job.State -ne "Running") {
                  $jeCount += 1
              \}
```
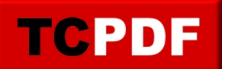

```
 }
         if ($jeCount -eq $jobs.Count) {
             $jobsEnded = $true
         }
         Start-Sleep -Seconds 1
     }
     $allEvents = $(Receive-Job -Job $jobs) | ForEach-Object { $_ | ConvertFrom-Json 
} | ForEach-Object { $_ }
     $allEvents = $allEvents | Sort-Object -Property TimeCreated -Descending
    return New-Object psobject @{
         events = $allEvents
         count = $allEvents.Count
         start = $EventStartDate
         end = $endDate
         filter = $filter
     }
}
```